Setup Linksys Router [Password](http://myfiles.ozracingcorp.com/document.php?q=Setup Linksys Router Password Wrt54g) Wrt54g >[>>>CLICK](http://myfiles.ozracingcorp.com/document.php?q=Setup Linksys Router Password Wrt54g) HERE<<<

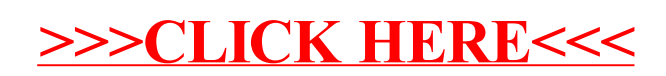